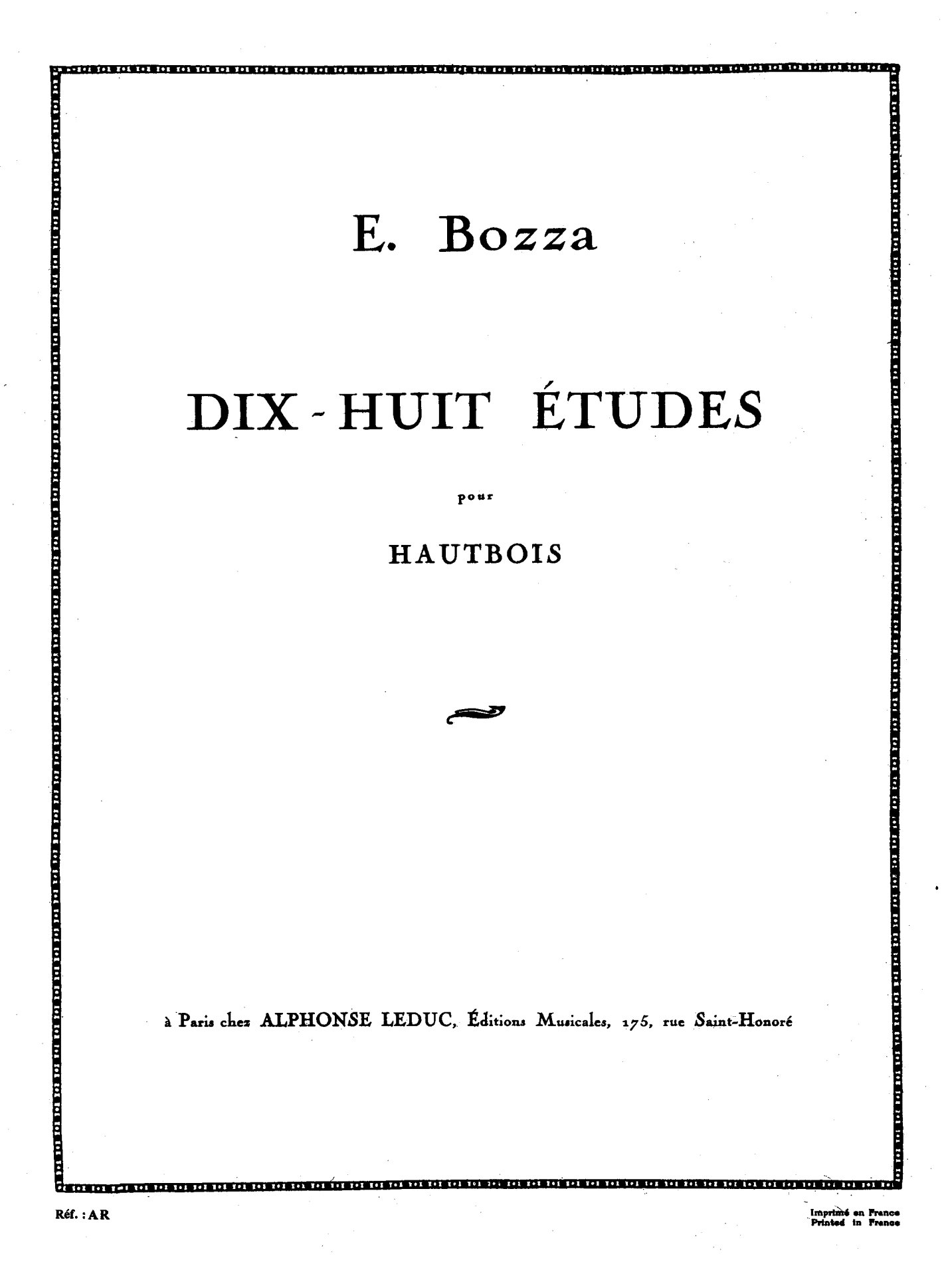

## 18 ÉTUDES

## pour Hautbois

EUGÈNE BOZZA

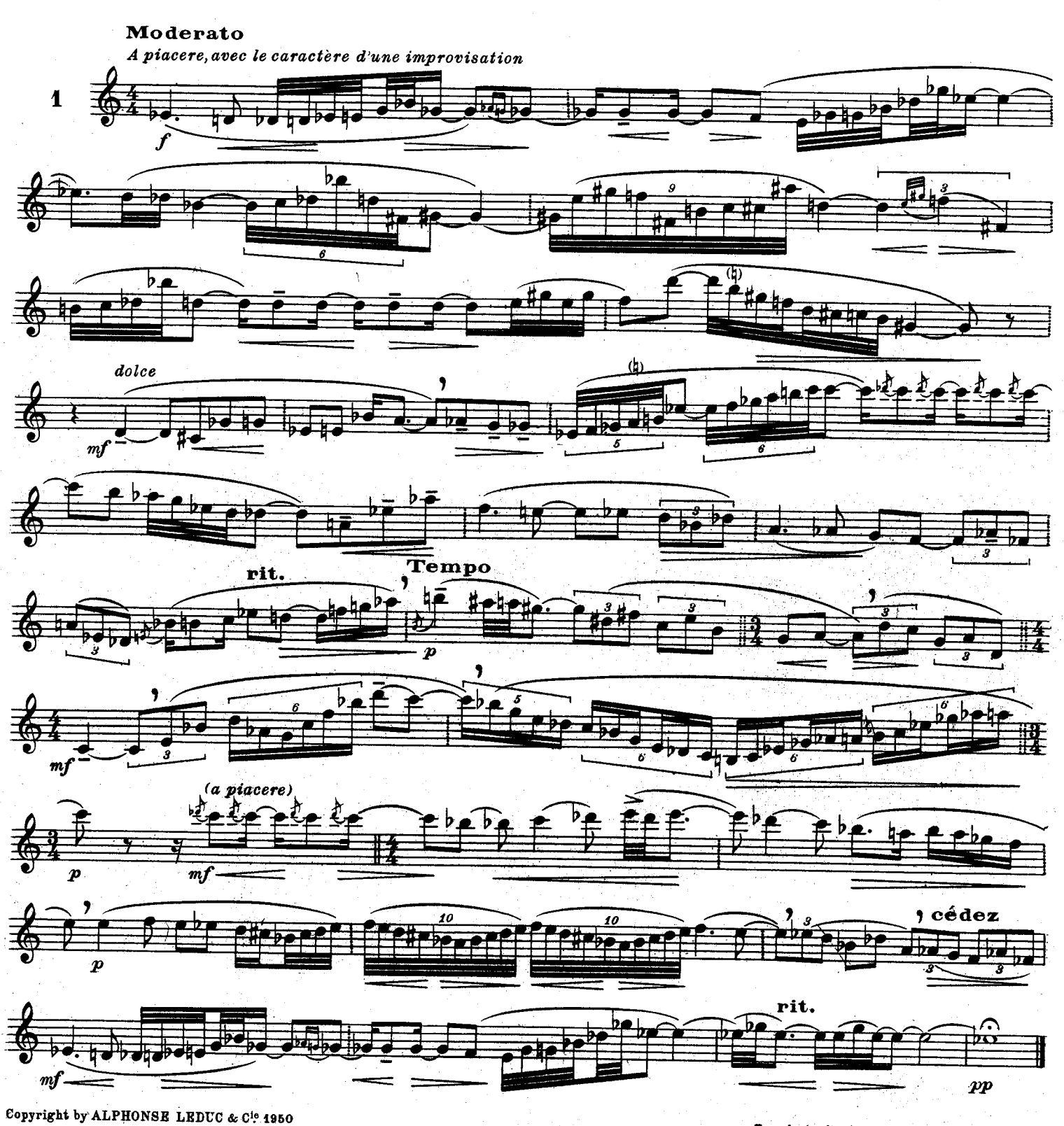

Editions Musicales, 175 Rue S! Honoré, Paris.

Tous droits d'exécution, de reproduction, de transcription et d'adaptation réservés pour tous pays.

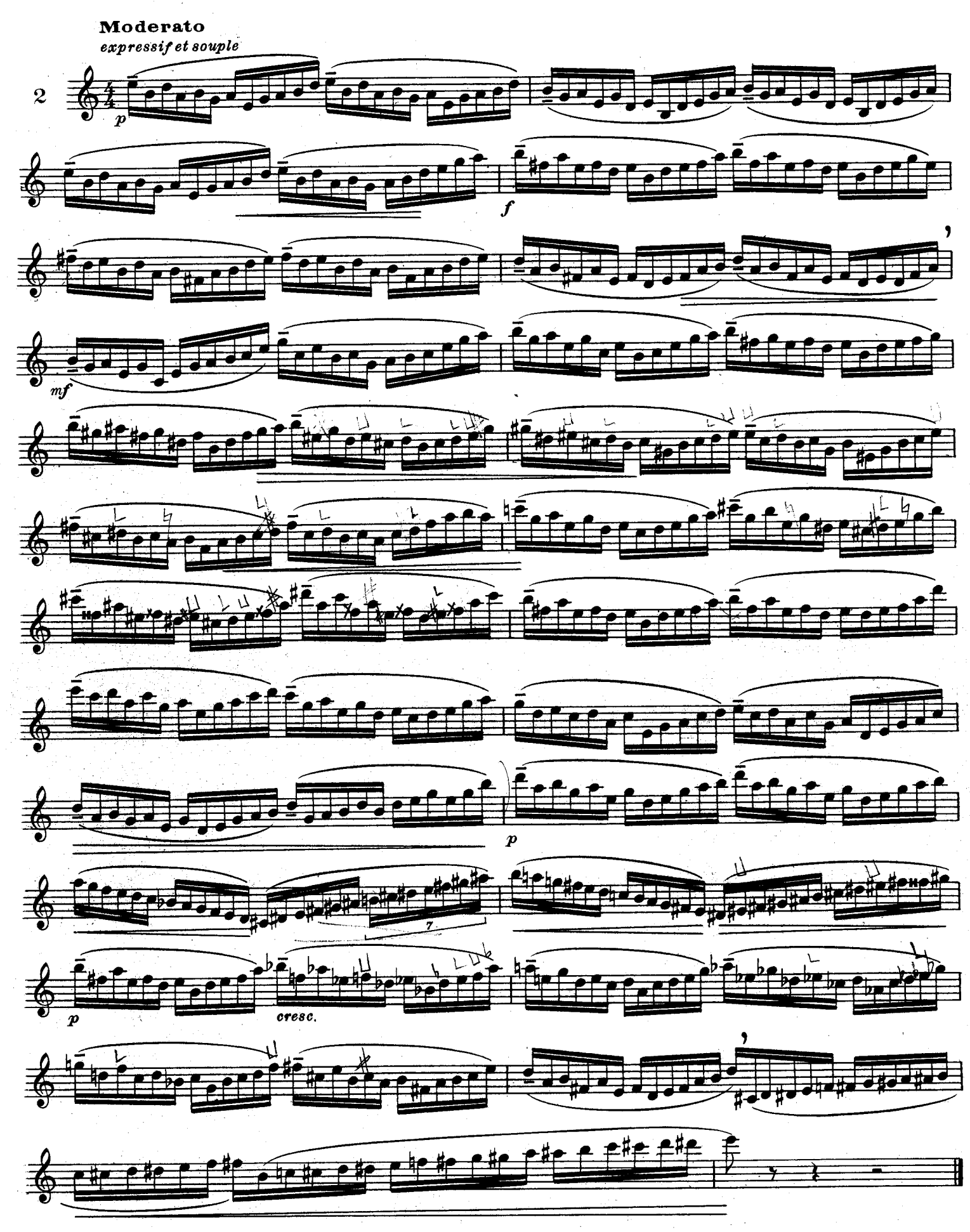

A.L.20.727

![](_page_3_Figure_0.jpeg)

![](_page_3_Figure_1.jpeg)

![](_page_4_Figure_0.jpeg)

Allegretto scherzando

![](_page_4_Figure_2.jpeg)

![](_page_4_Figure_3.jpeg)

![](_page_4_Figure_4.jpeg)

A.L.20,727

![](_page_5_Figure_0.jpeg)

 $\bf{6}$ 

![](_page_6_Figure_0.jpeg)

A.L.20.727

![](_page_7_Figure_0.jpeg)

A.L.20,727

8

![](_page_8_Figure_0.jpeg)

![](_page_8_Figure_1.jpeg)

![](_page_8_Figure_2.jpeg)

A.L.20.727

![](_page_9_Figure_0.jpeg)

![](_page_9_Figure_1.jpeg)

![](_page_10_Figure_0.jpeg)

![](_page_10_Figure_1.jpeg)

![](_page_10_Figure_2.jpeg)

![](_page_10_Figure_3.jpeg)

![](_page_10_Figure_4.jpeg)

![](_page_11_Figure_0.jpeg)

(1) D'après la Fantaisie pastorale pour Hautbois et Piano (Concours du Conservatoire National de Musique)  $4.7.0077$ 

![](_page_12_Figure_0.jpeg)

A.L.20.727

![](_page_13_Figure_0.jpeg)

![](_page_13_Figure_1.jpeg)

![](_page_13_Figure_2.jpeg)

![](_page_13_Figure_3.jpeg)

![](_page_13_Figure_4.jpeg)

![](_page_13_Figure_5.jpeg)

 $\frac{1}{\sqrt{2}}$  $\frac{1}{2}$ <u>ra part</u> <u>titl</u> स्त

![](_page_13_Picture_8.jpeg)

![](_page_13_Figure_9.jpeg)

![](_page_13_Figure_10.jpeg)

![](_page_13_Figure_11.jpeg)

![](_page_14_Figure_0.jpeg)

 $\mathbf{G} \mathbf{F}$ 

![](_page_14_Figure_2.jpeg)

![](_page_14_Figure_3.jpeg)

![](_page_14_Figure_4.jpeg)

![](_page_14_Figure_5.jpeg)

![](_page_14_Figure_6.jpeg)

![](_page_14_Figure_7.jpeg)

![](_page_14_Figure_8.jpeg)